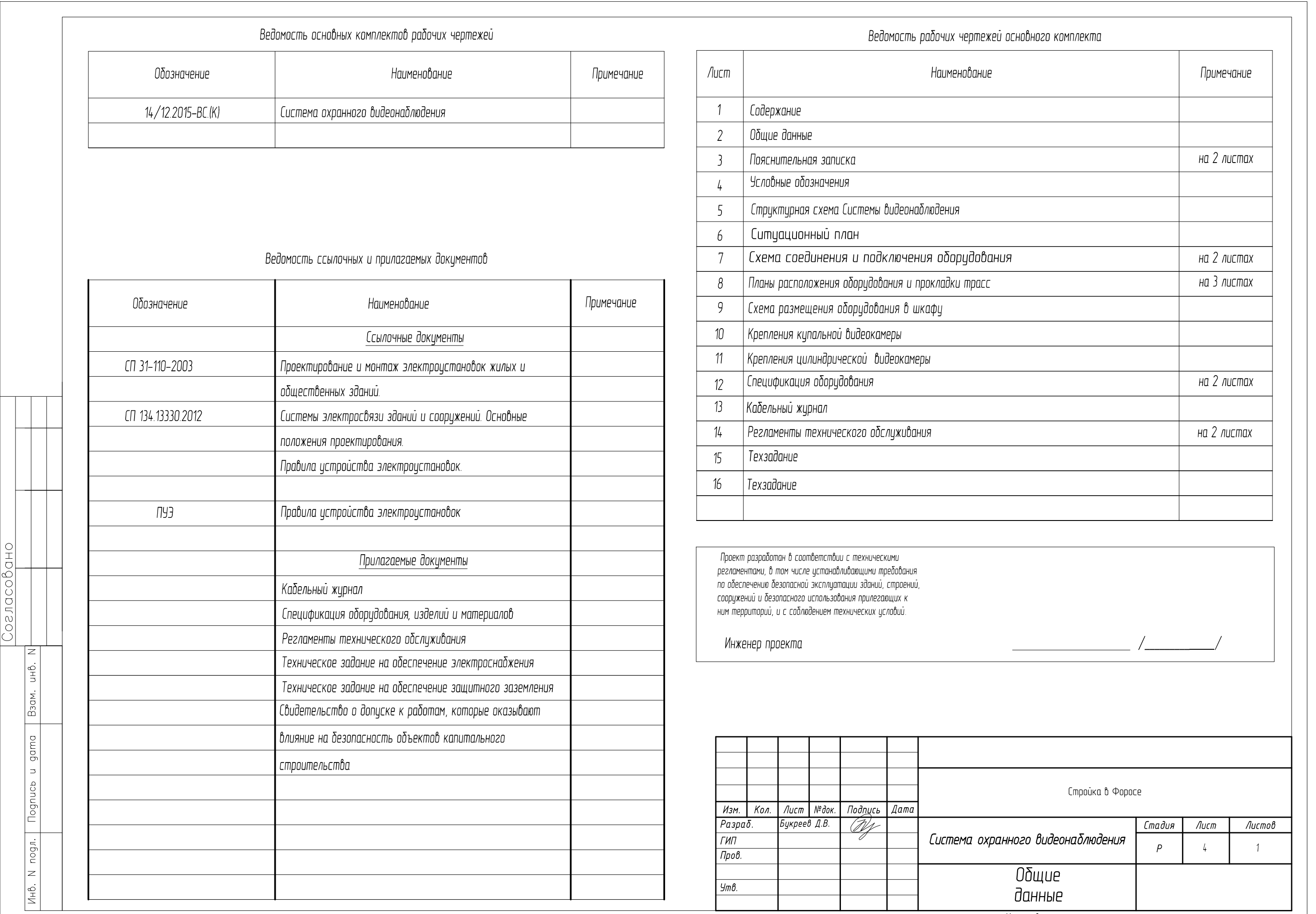

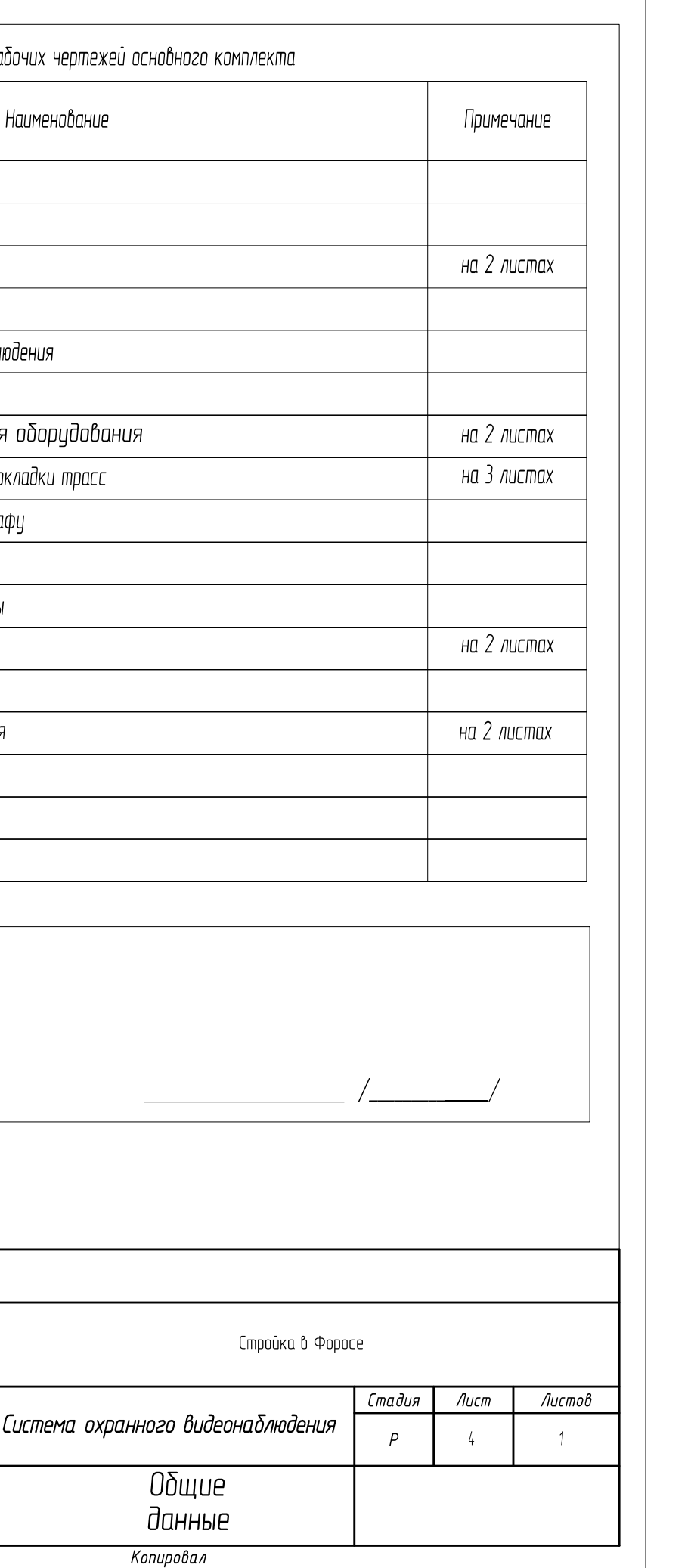

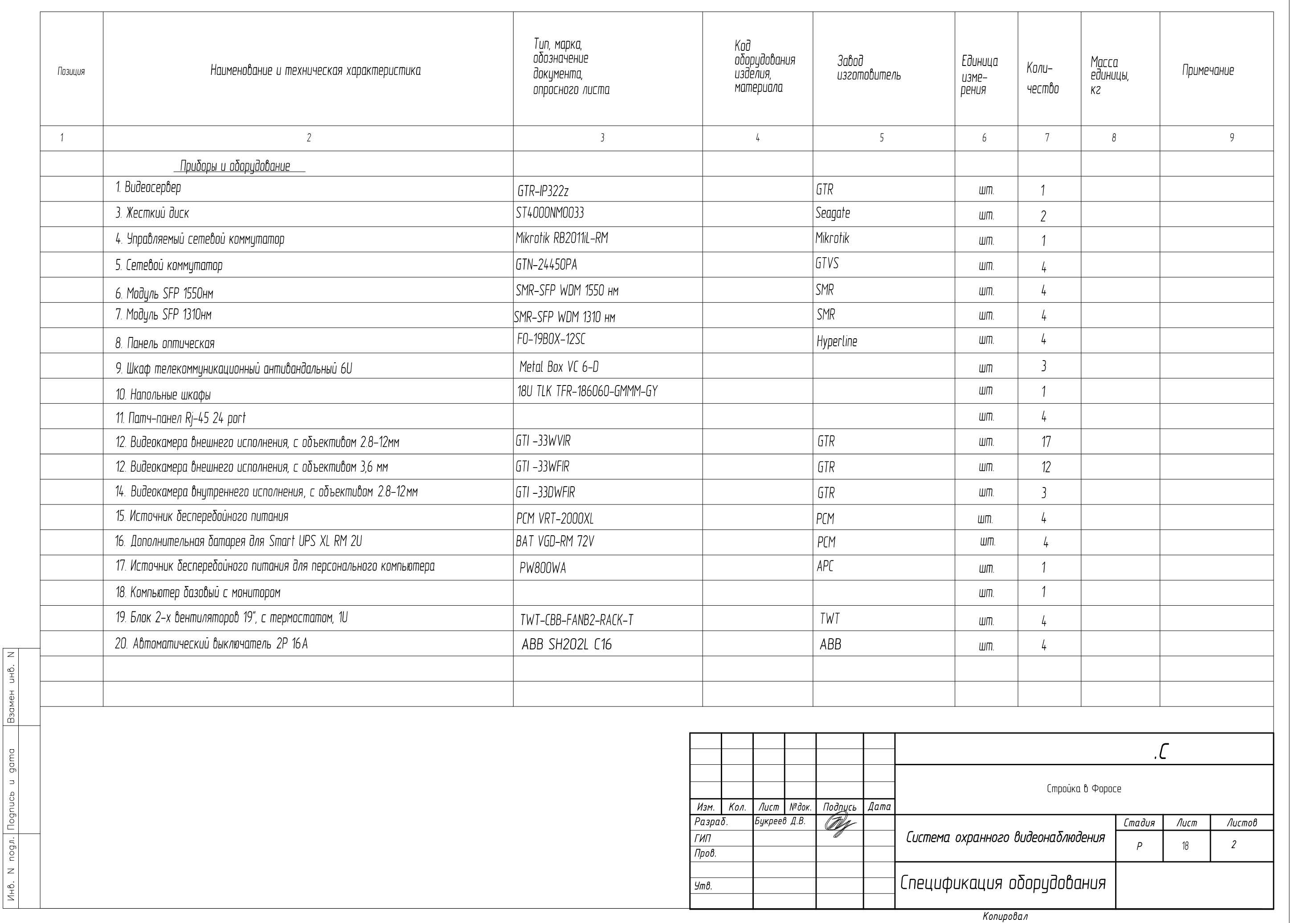

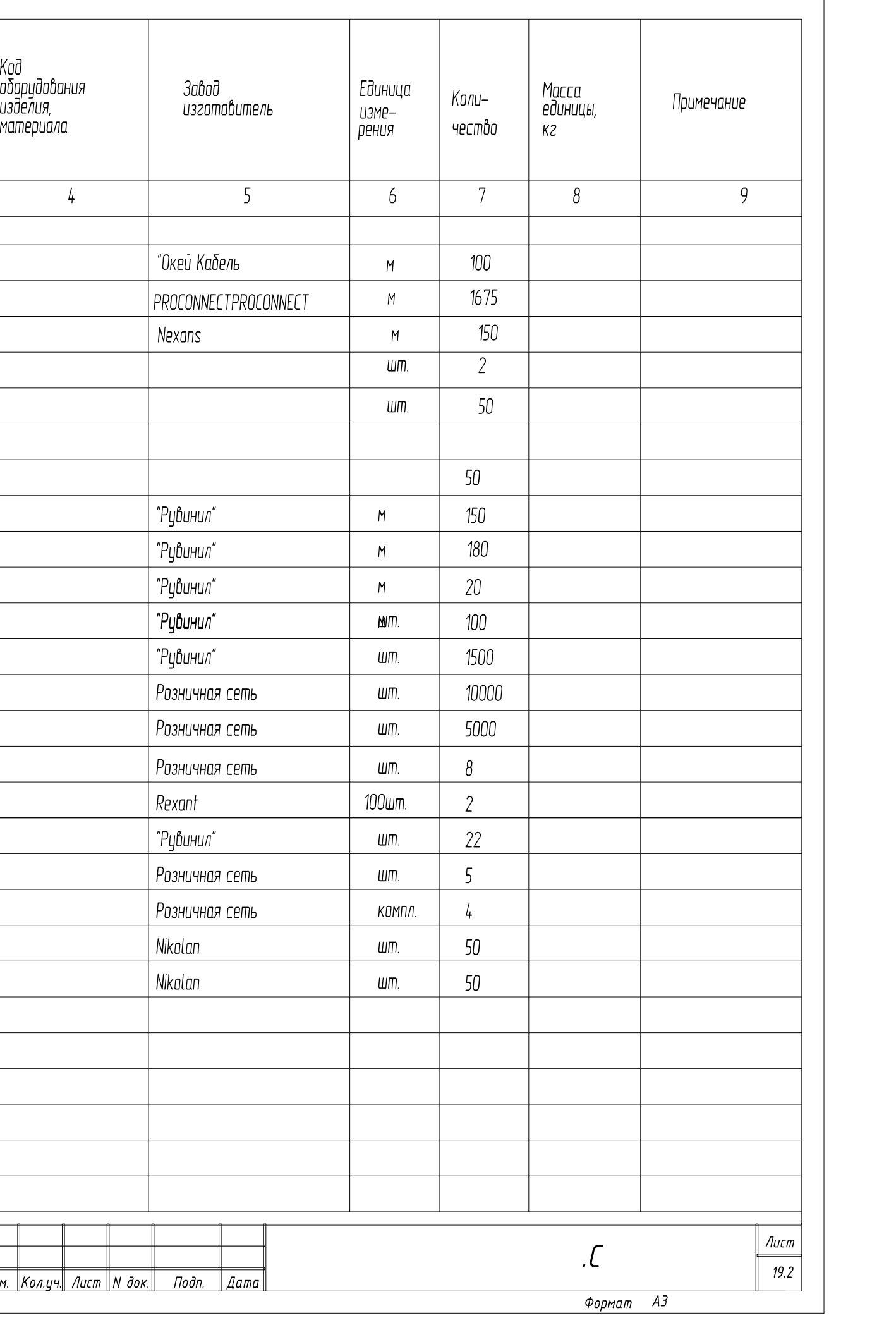

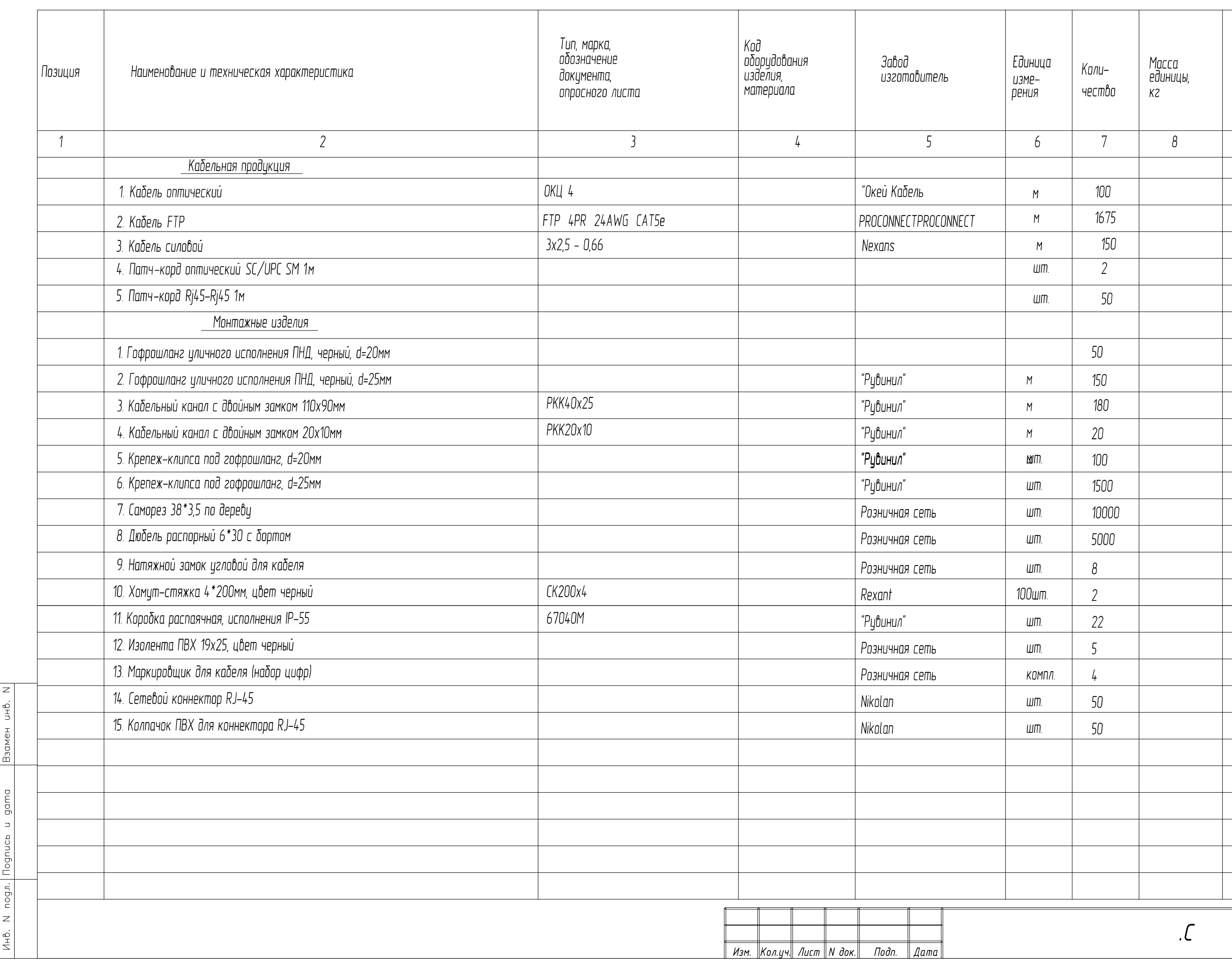

Общие указания

1. Настоящая техническое решения выполнена на основании договора на проектные работы №

от «\_\_\_\_» \_\_\_\_\_\_\_\_\_\_\_\_ 201\_\_ г. 2. Настоящая рабочая документация выполнена в соответствии с заданием на проектирование , являющимся неотъемлемой частью договора на проектные работы , требованиям действующих технических

3. Принятые в данной рабочей документации проектные решения не содержат изобретений, впервые применяемых технологических процессов, оборудования, конструкций, изделий и материалов, требующих<br>проверки на патентоспособность и патентнию чистоти.

4. Интеллектуальная собственность на данное техническое решения принадлежит разработчику.<br>5. Регламентные работы по техническому обслуживанию и планово-предупредительному ремонту (далее

- ТО и ППР) средств охранного видеонаблюдения должны осуществляться в соответствии с годовым планом-графиком, составляемым с ичетом технической документации заводов-изготовителей, и сроками проведения ремонтных работ. Регламенты технического обслиживания описаны в приложении 14\12.2015-ВС(К).О

6. ТО и ППР должны выполняться специально обученным обслуживающим персоналом организации-заказчика (при наличии лицензии на данный вид деятельности), или специализирова<br>нной организацией, имеющей лицензию, по договори.

7. Настоящим техническим решением предусмотрена система охранного видеонаблюдения:<br>Система предназначены:<br>– для визуального контроля территории образовательного учреждения;<br>– для распознавания личности людей, находящихся

Согласовано

 $\overline{z}$  $J=6$ .

Взам.

gama

7.1 Техническим решением предусмотрена система, построенная на видеосервере Nuuo CT-8000R-EU.<br>Данный видеосервер ведет криглоситочнию запись потока видеонаблюдения на жесткие диски общей емкостью 12Тб. На посту охраны устанавливается базовый компьютер, который подключается к видеосерверу посредством локальной сети , в режиме "клиент". Видеосервер включает в себя две сетевых карты (диблирующие) для подключения к локальной сети, имеет возможность записи архива в режиме RAID-6 массивов и горячую замену жестких дисков.<br>7.2 Снаружи помещения устанавливаются видеокамеры марки AXIS Q1765-LE,P1427, которые

поддерживают запись, разрешением до 3Мп. Камеры, устанавливаемые снаружи помещени комплектуются дополнительными солнечными козырьками . Данные видеокамеры имеют встроенный слот для подключения внешней SD-карты размером до 32Гб. SD-карты проектом не учитываются и устанавливаются по отдельному требованию заказчика . Данные камеры имеют варифокальный объектив 3.0-10.5 мм, что составляет 95-34 градусов угла обзора по горизонтали соответственно. Варифокальный объектив регулируется как в ручном режиме с помощью ПО, так и в автоматическом (автофокус), что позволяет производить функции слежения,<br>распознавания лица с помощью ПО. Все камеры передают информацию по сетевому кабелю 4x2x0.51 cat5e. Питание видеокамер производится посредством PoE от сетевого коммутатора GTN 24250P. Сетевой коммутатор GTN 24250P расположен в шкафах ET и к нему подключаются камеры . Вывод от сетевого коммутатора подключается к управляемому сетевому коммутатору . Коммутатор является управляемым и позволяет построить локальную сеть как со статическими IP адресами, так и с динамическими, посредством DHCP. Коммутатор имеет 8 сетевых выходов для подключения видеосерверов, питающих коммутаторов РоЕ, удаленного компьютера АРМ , 2 выхода Ethernet RJ-45 со скоростью до 1Гбита, а также 4 выхода SFP для подключения оптических кабелей . Удаленное управление видеосистемой возможно производить через Интернет посредсвом подключения интернета к коммутатору. Скорость данного подключения составит до 1Гбита. Данное подключение производится по требованию службы безопасности города Севастополя и службами, осуществляющими построения системы безопасного города (СОБГ). Базовый компьютер АРМ (моноблок) устанавливается на посту охраны для визуального контроля территории . На базовый компьютер устанавливается ПО Интеллект УРМ , которое входит в комплектацию видеосервера . Оператор АРМ имеет возможность набрать произвольное количество мультиэкранов и переключаться между ними в ручном режиме или задав функцию перелистывания по времени. Видеосервер позволяет вести обработку и запись видео с 64-я видеокамер. Данная система построена таким образом , что доступ к архиву информации имеется только с места АРМ, с самого видеосервера и удаленно от системы СОБГ.

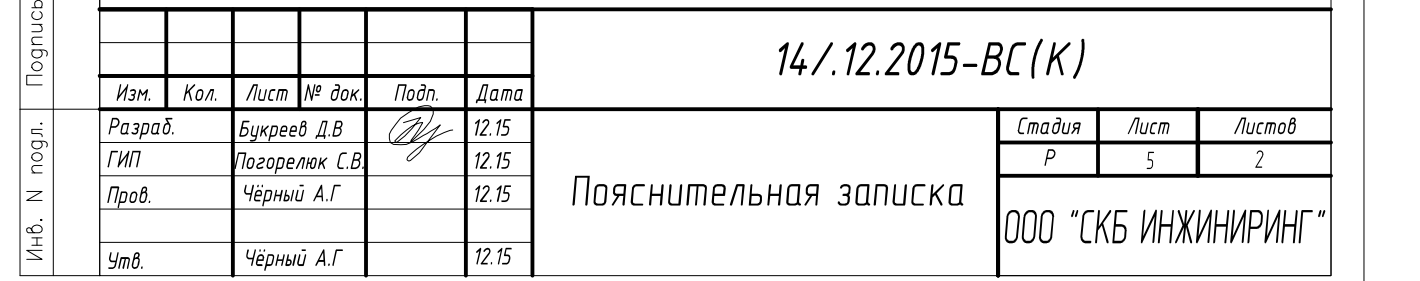

Передача данных между видеокамерами и видеосервером осуществляется путем мультисервисной сети передачи данных. Все цстройства в сети имеют статические IP-адреса. Перед монтажом необходимо подключиться поочередно к видеокамерам с помощью компьютера и изменить IP адреса в следующем порядке: сеть установить 192.168.10. XXX, где XXX - адрес оборудования в сети. Адрес видеокамер установить по порядку от 110 до 151 соответственно. Адрес видеосервера: 100, адрес компьютера АРМ:<br>102,103.

7.3 Система содержит источник бесперебойного питания, который комплектуется аккумуляторными батареями (20 шт., емкостью 7ач). Данный ИБП позволяет подключать нагрузку до 2кВт (рабочая нагрузка 4,2кВт). Вся видеосистема способна поддерживать работоспособность в течении 90 минут при отключении электроэнергии. Источник питания относится к классу ИБП с двойным преобразованием напряжения, online ИБП. ИБП выдает чистое синусоидальное выходное напряжение. Коэффициент нелинейных искажений напряжения по выходу менее трех процентов. ИБП позволяет подключить дополнительный отсек с<br>аккумуляторными батареями для увеличения времени бесперебойного питания.

7.4 Подключение питания оборудования шкафа MDF1 производится силами заказчика, согласно технического задания 28/10.2015-ВС.(К)ТЗ1. Шкафы ЕТ запитывается от распределительного щита.<br>Для защиты обслиживающего персонала от поражения электрическим током предисматривается

защитное заземление корпусов оборудования , приборов и щитов . В качестве заземляющих проводников использовать специальные проводники. Защитное заземление и монтаж оборудования выполнить с соблюдением требований ПУЭ, СНиП 3.05.06–85, требований ГОСТ 3.12.01.03–87 и технической документацией<br>на оборцдование.

Соединения, отводы и оконцовки жил проводов выполнить с помощью запрессовки, сварки, пайки или зажимов (винтовых, болтовых и т.д.) согласно ППБ 01-03 "Правил пожарной безопасности в РФ".

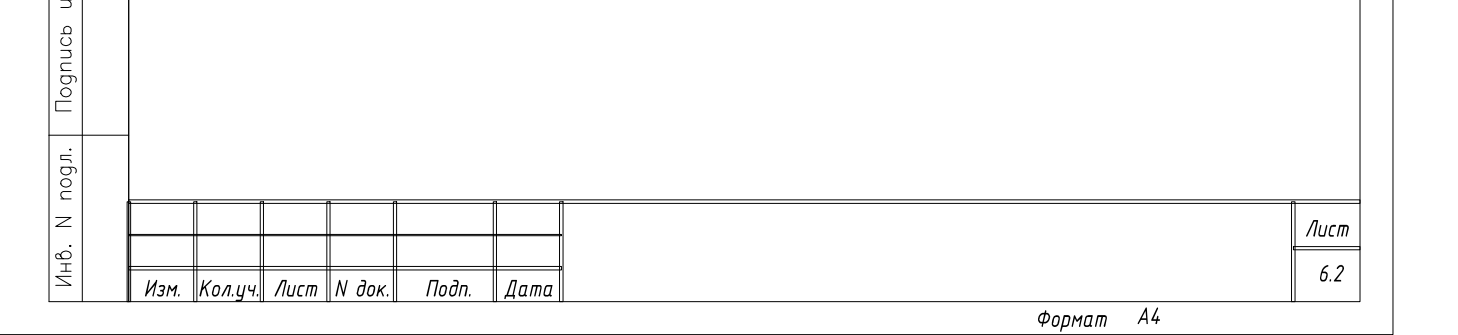

Согласовано

 $\overline{z}$  $rac{1}{2}$ 

Взам.

qama

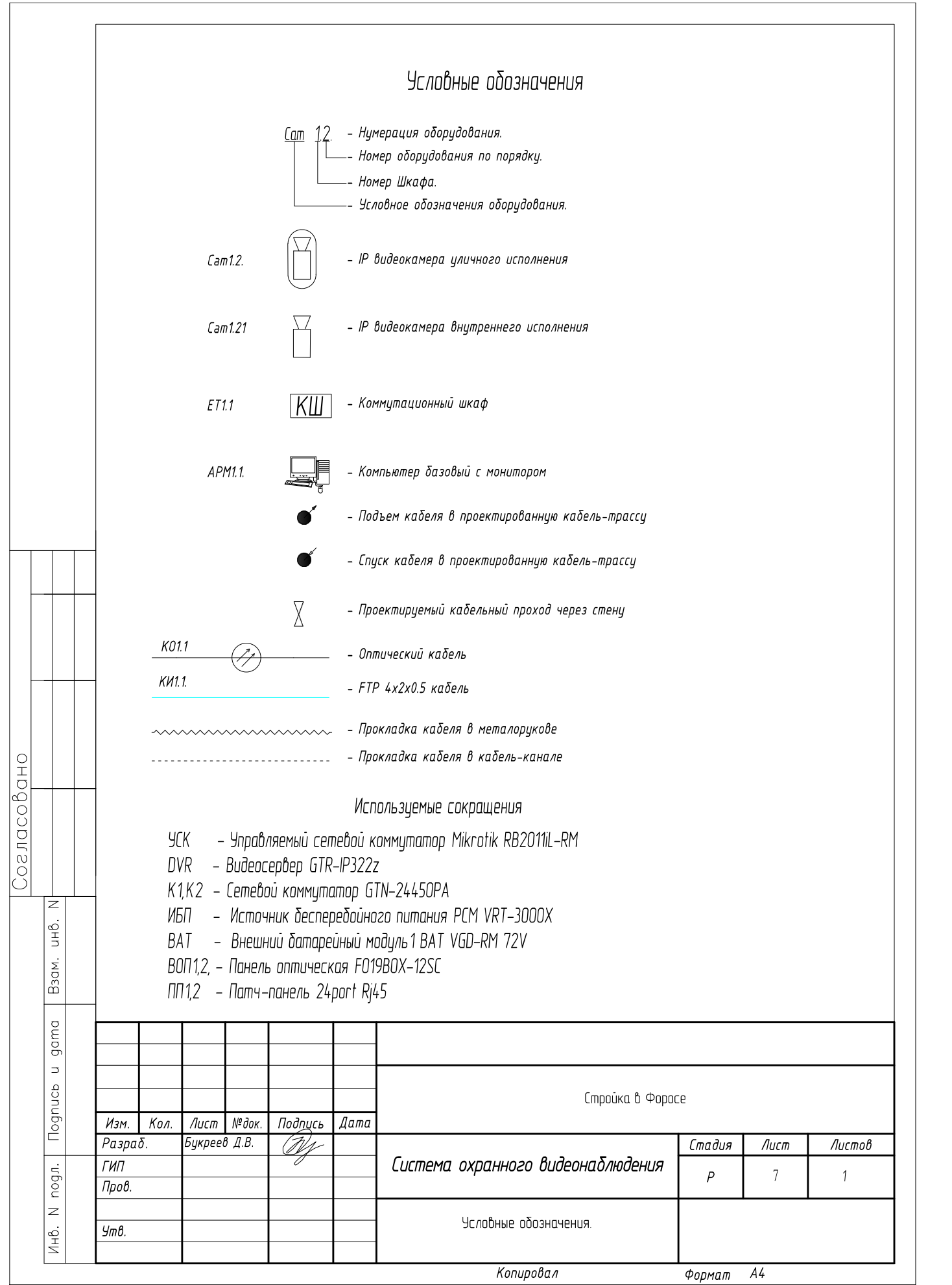

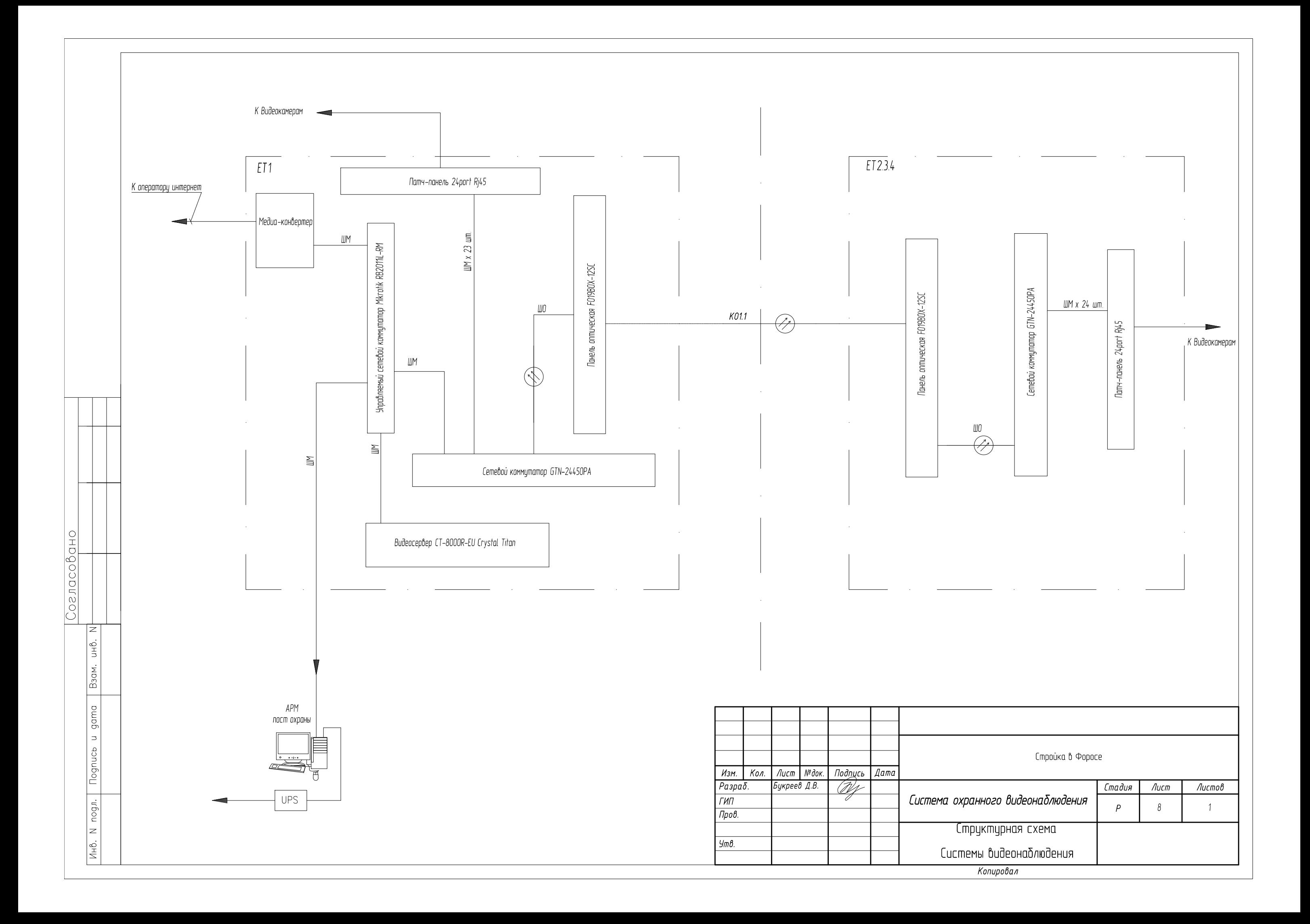

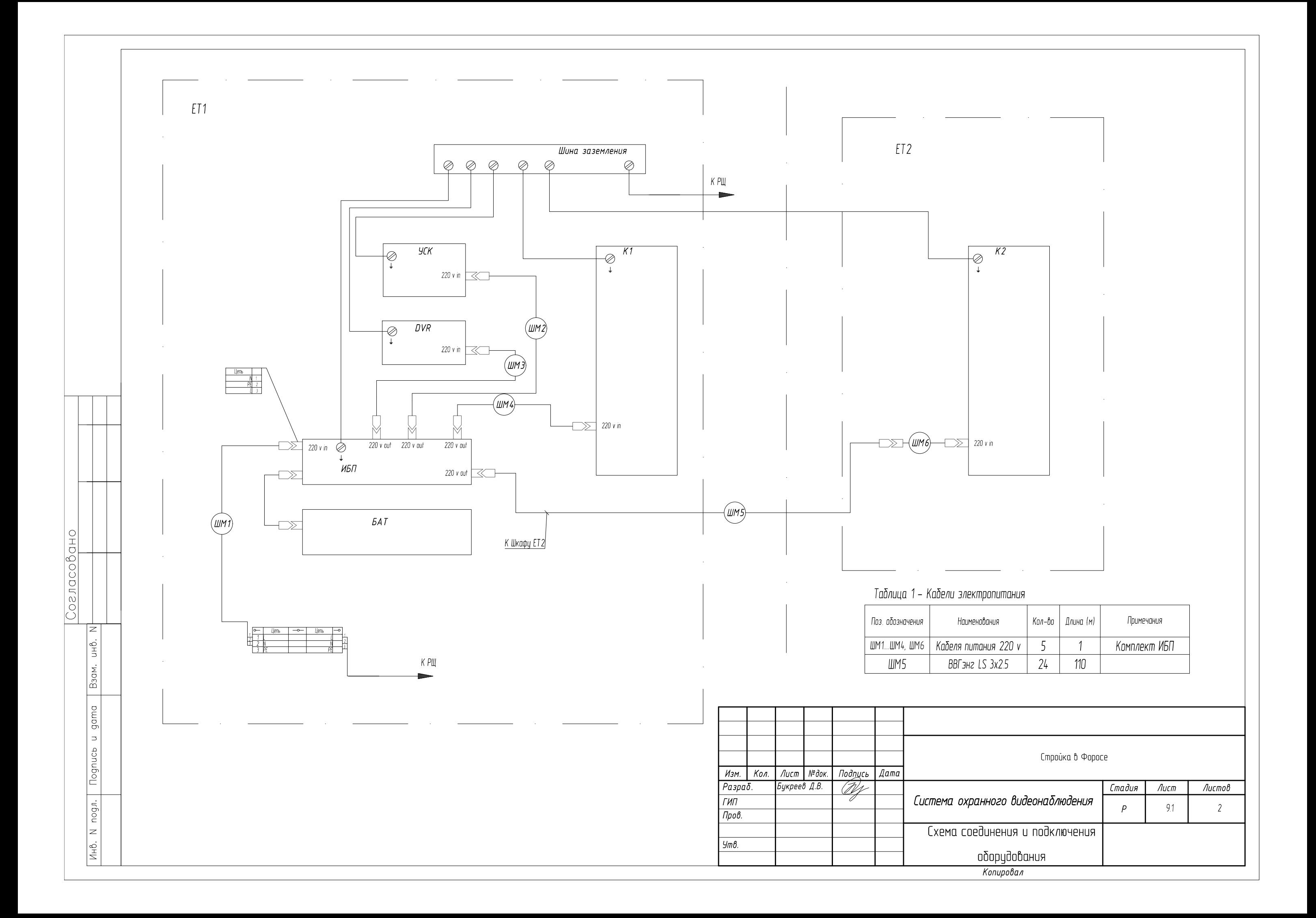

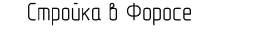

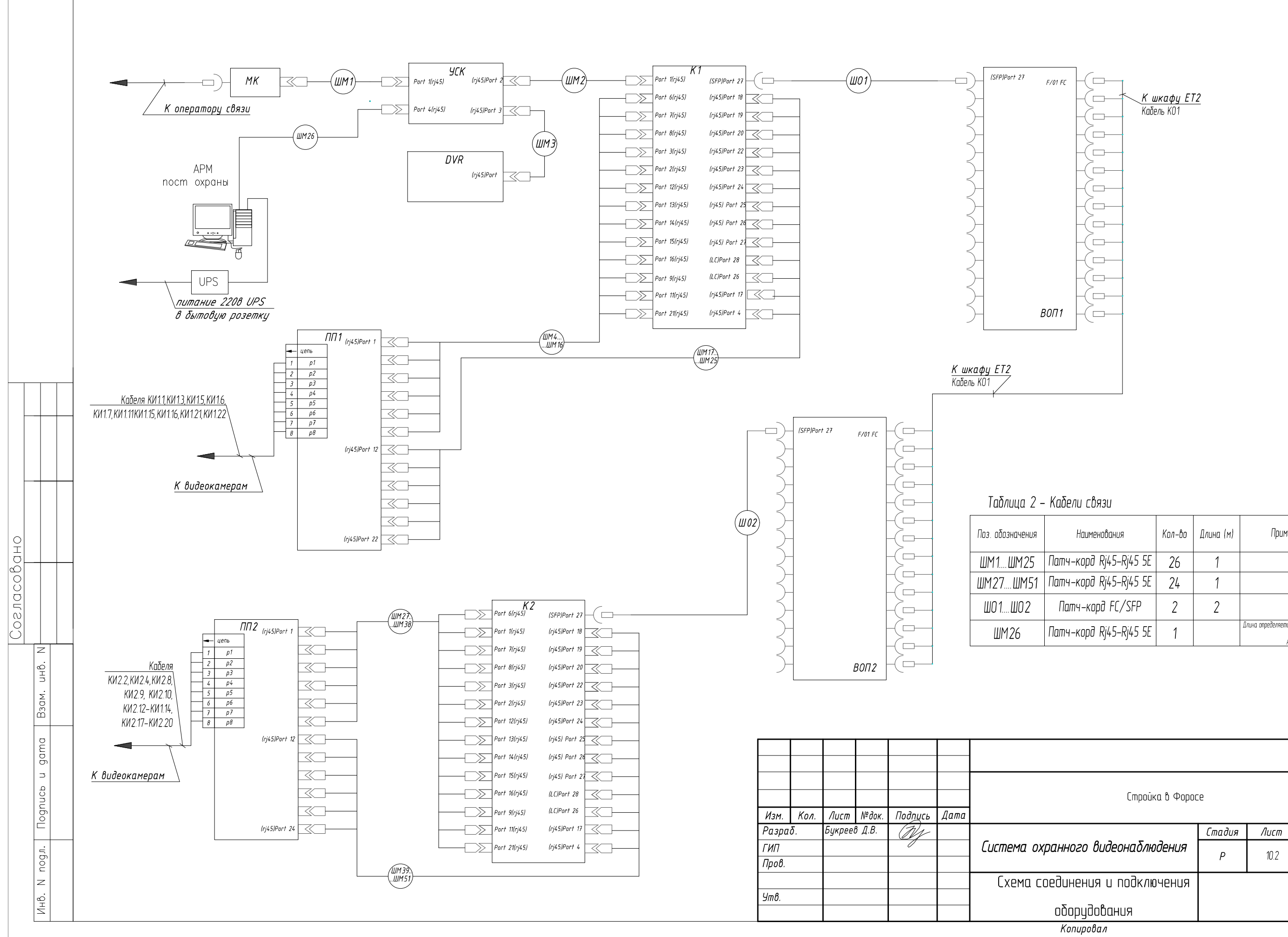

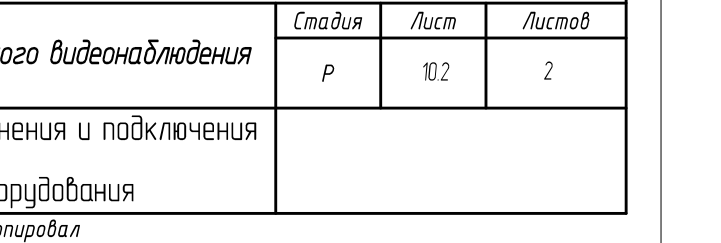

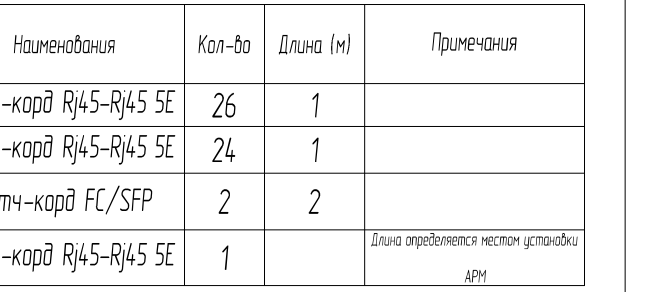

Примечания

1. \* Размеры для справок.

2. Жесткие диски установить согласно руководству по эксплуатации к видеосерверам перед монтажом в шкаф.

3. Перед монтажом необходимо подключиться поочередно к видеокамерам с помощью компьютера и изменить IP адреса в следующем порядке: сеть установить 192.168.10.ХХХ, где ХХХ - адрес оборудования в сети. Адрес видеокамер Cam1.1.10.110-Cam5.41.10.140 установить по порядку от 110 до 150 соответственно. Адрес видеосервера: 100, адрес компьютера АРМ: 102,103.

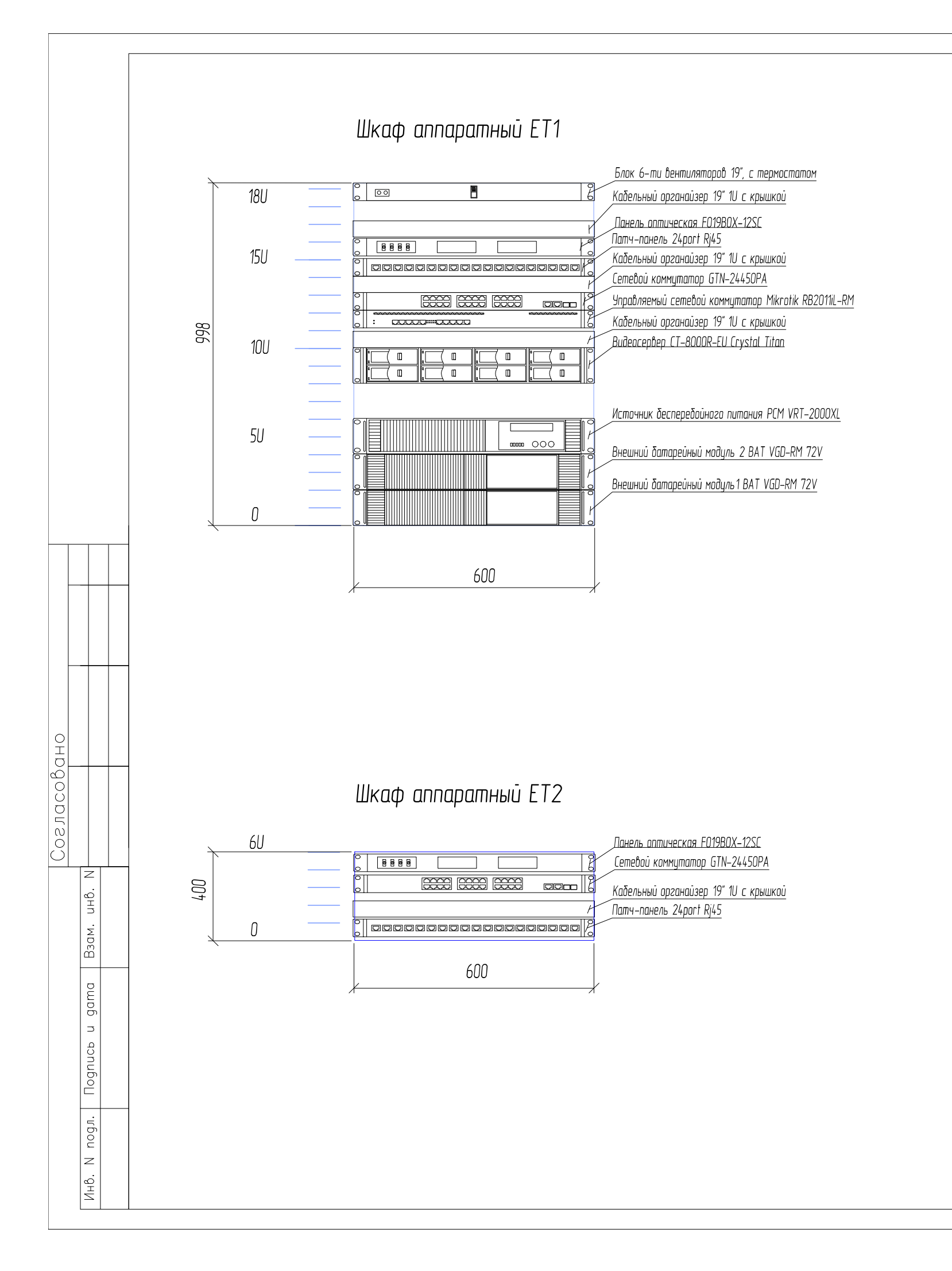

4. Свободные места закрыть заглушками.

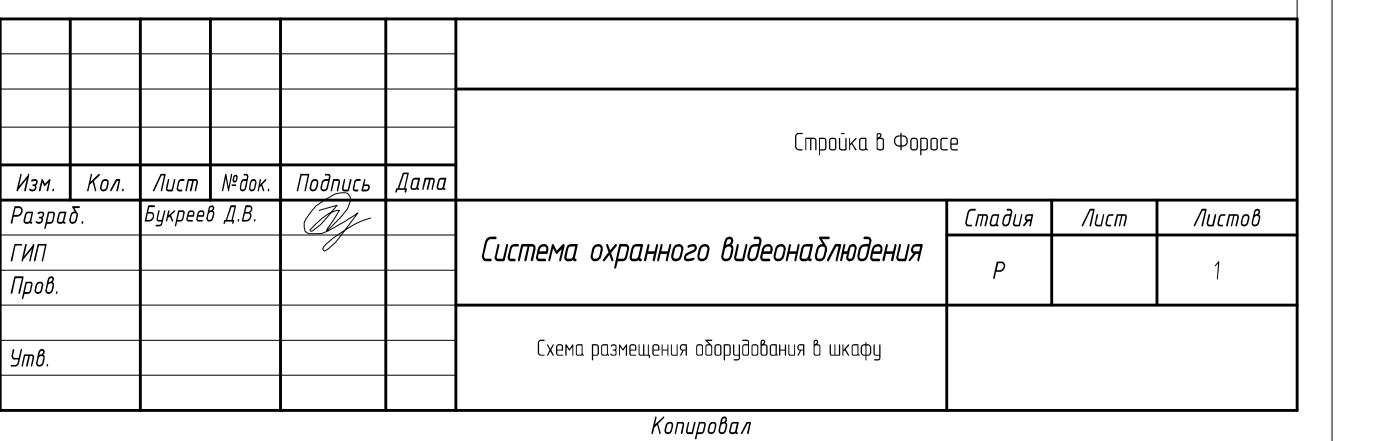

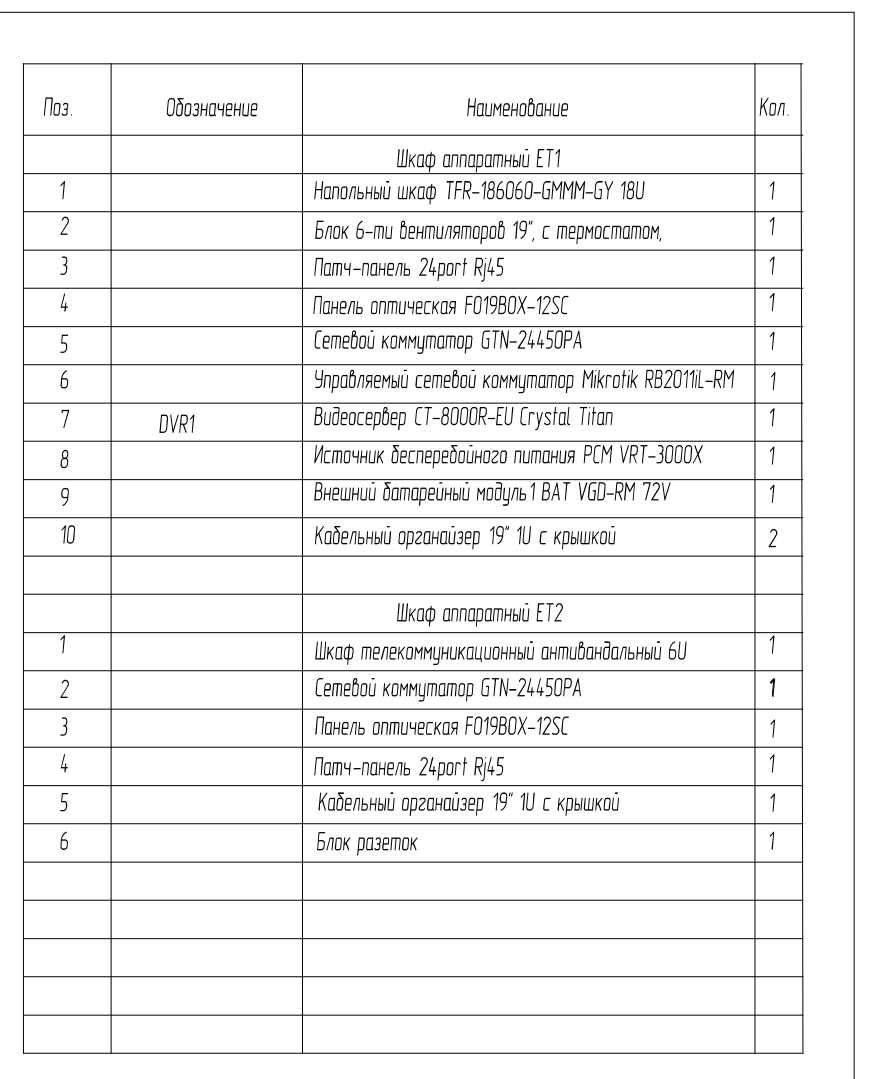

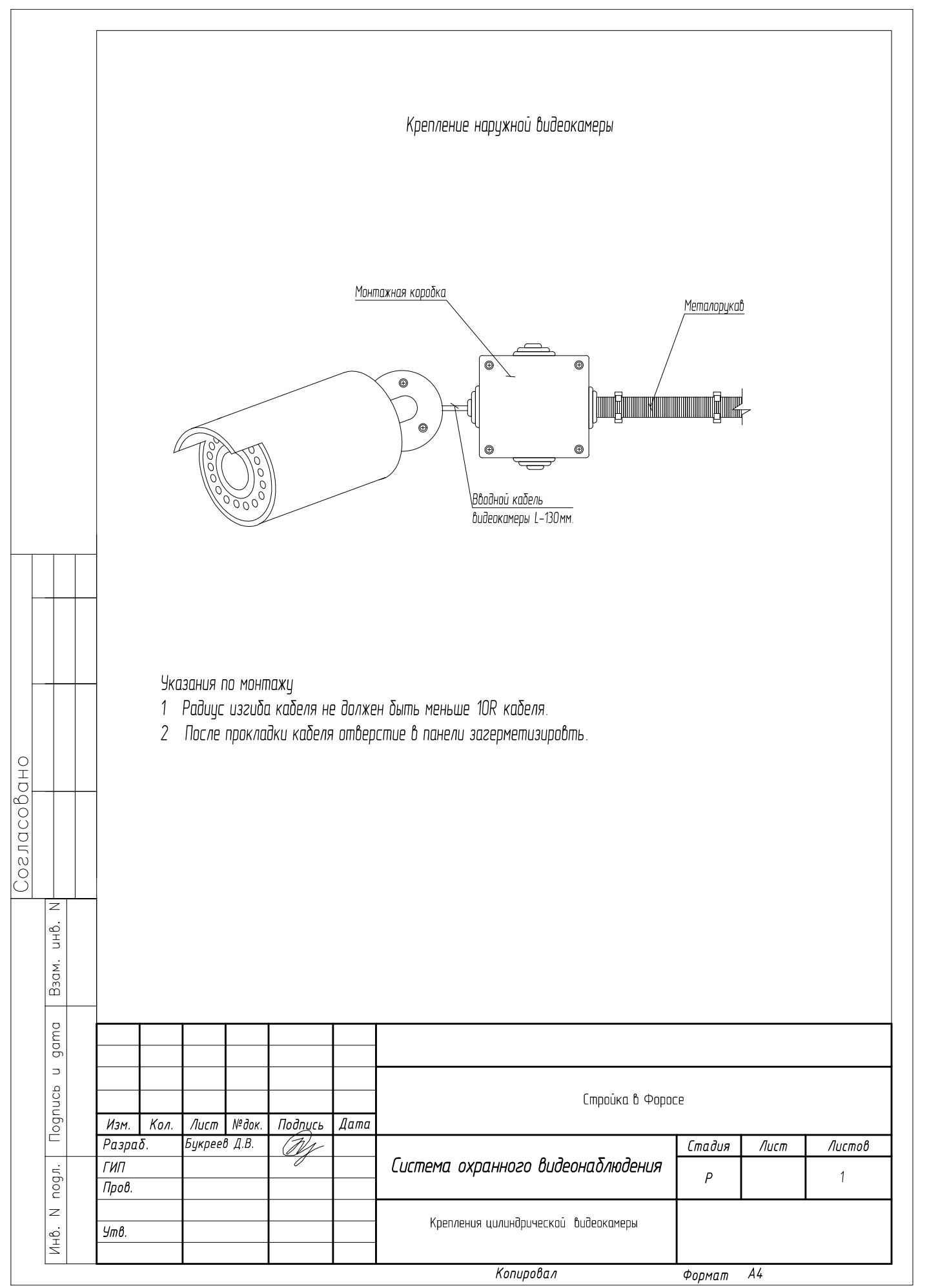

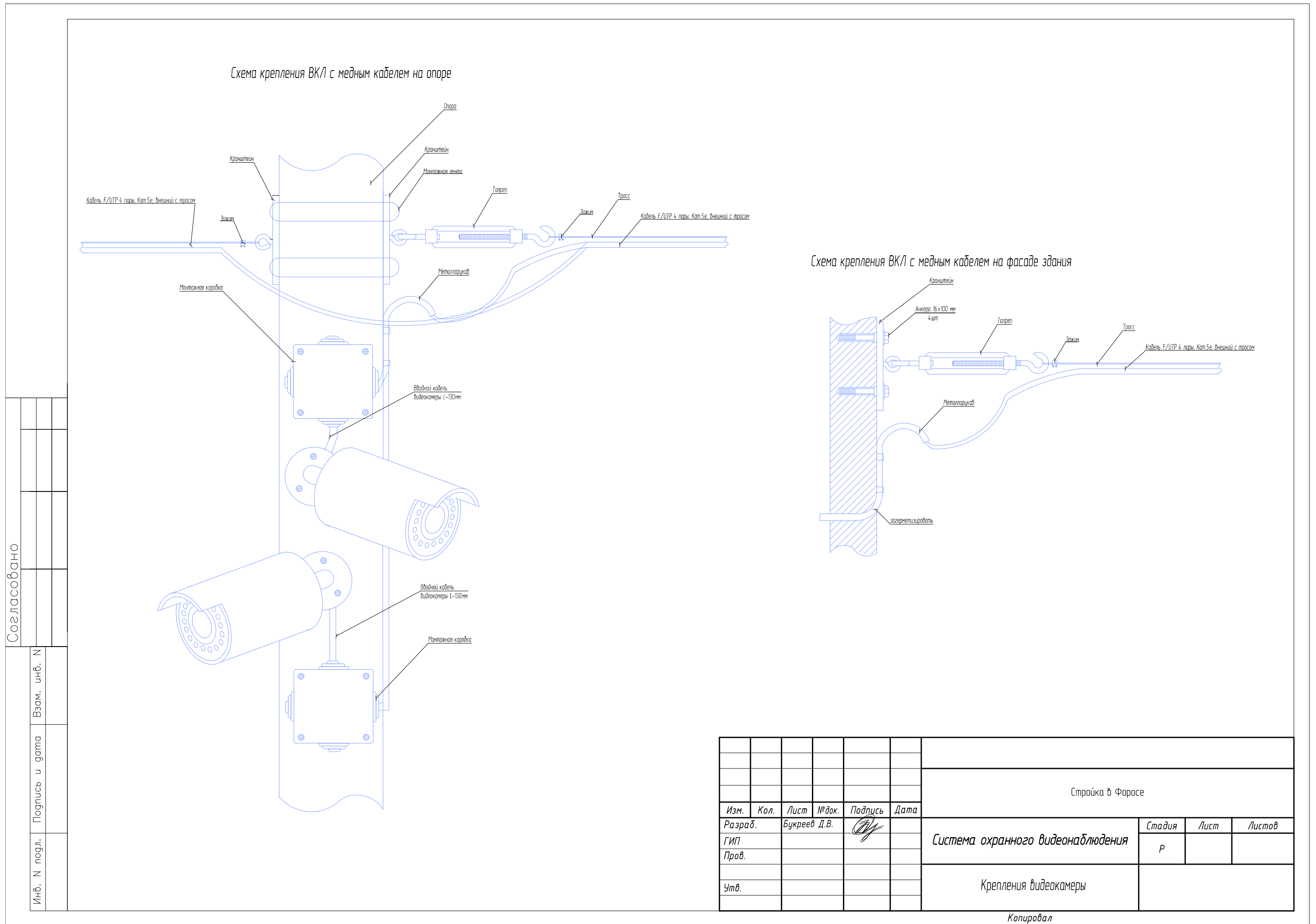

*Копировал*

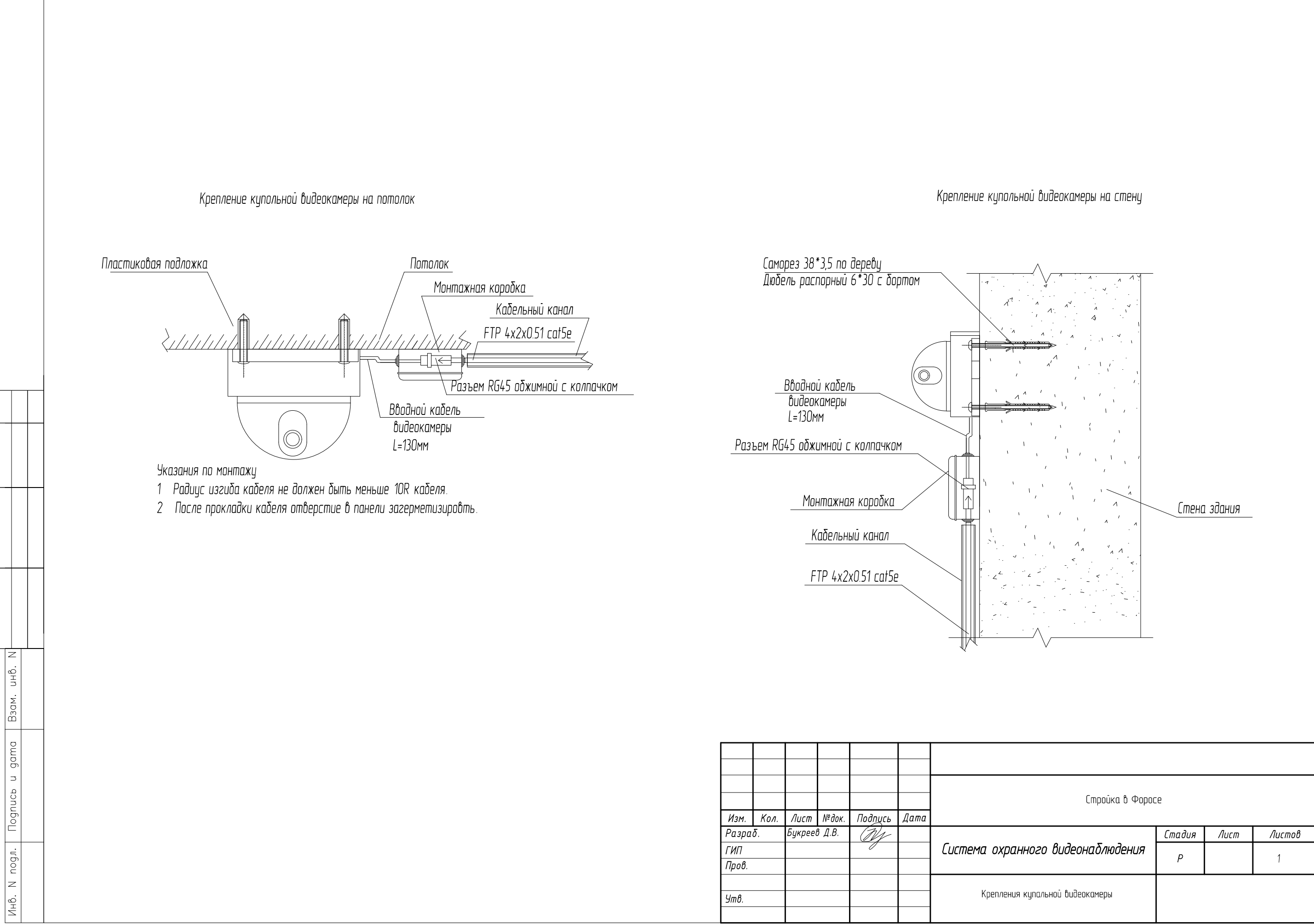

Согласовано